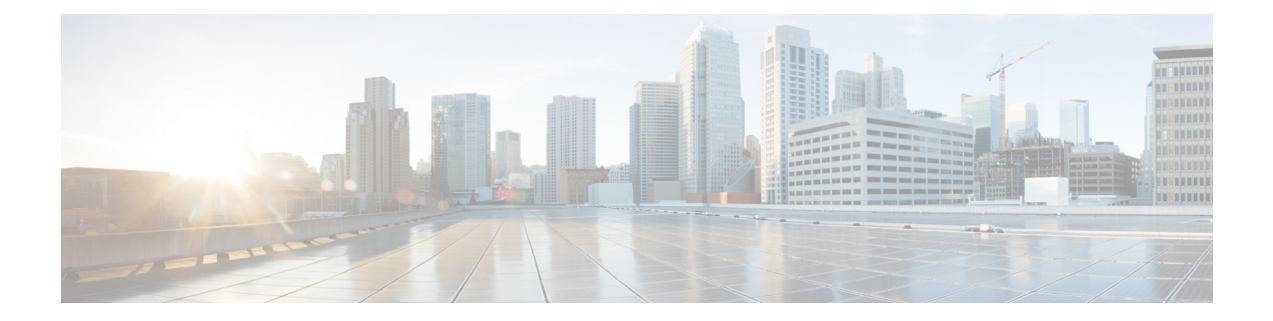

# **External Server Component Configuration for SIP Federation**

This section provides information on the External Server Component Configuration for SIP Federation.

- Microsoft Component [Configuration](#page-0-0) for SIP Federation, on page 1
- [Requirements](#page-3-0) for SIP Federation with AOL, on page 4

## <span id="page-0-0"></span>**Microsoft Component Configuration for SIP Federation**

The following tables provide a brief checklist to configure federation on the Microsoft OCS and Access Edge servers. For detailed instructions on setting up and deploying the OCS server and the Access Edge server, refer to the Microsoft documentation.

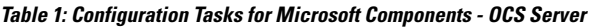

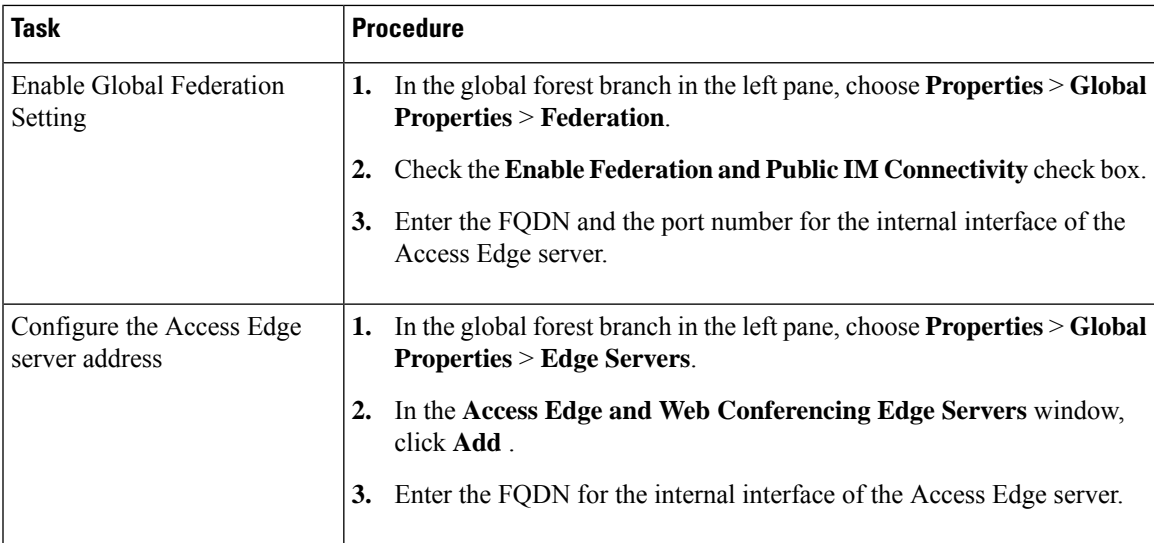

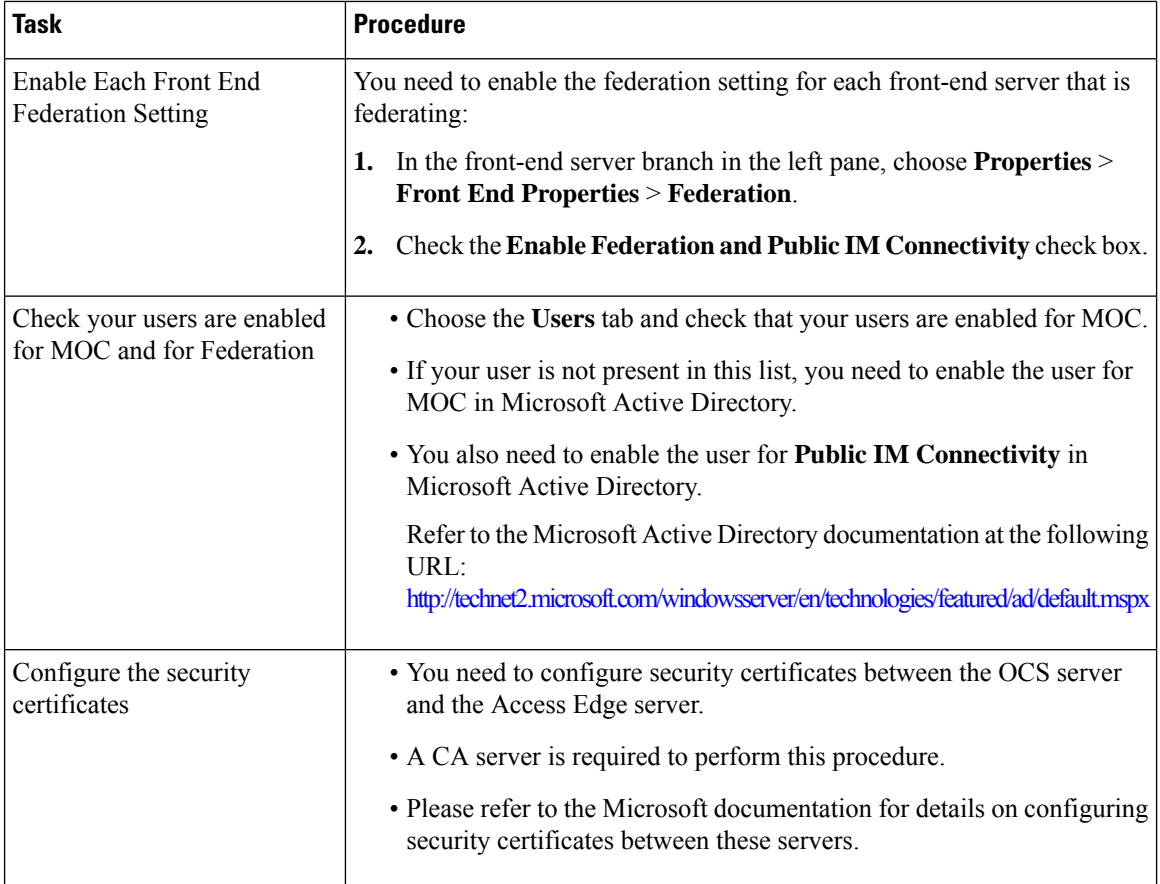

#### **Table 2: Configuration Tasks for Microsoft Components - Access Edge Server**

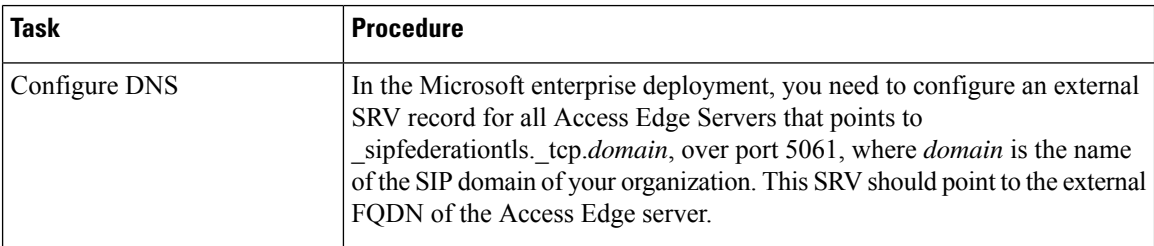

 $\mathbf I$ 

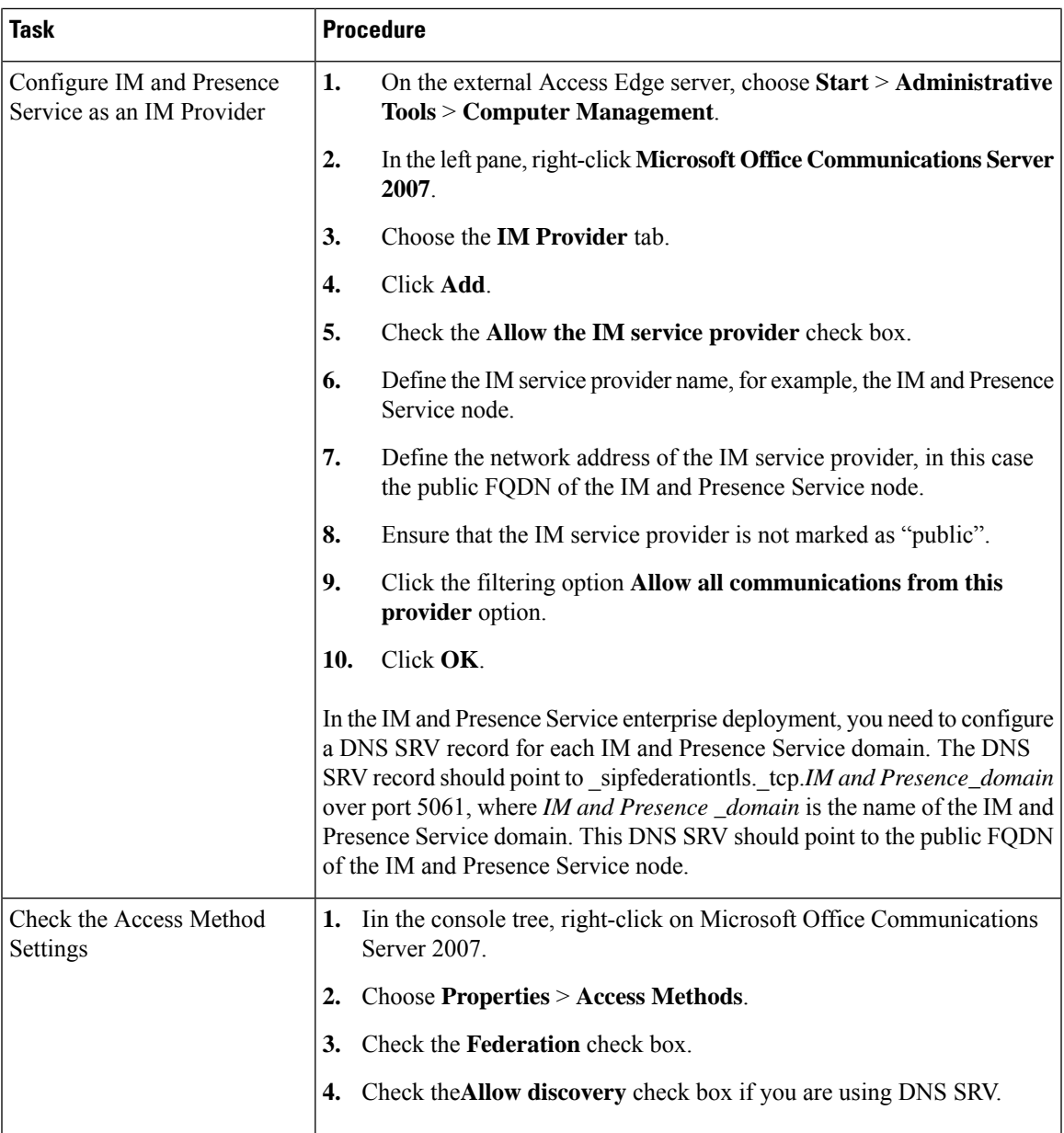

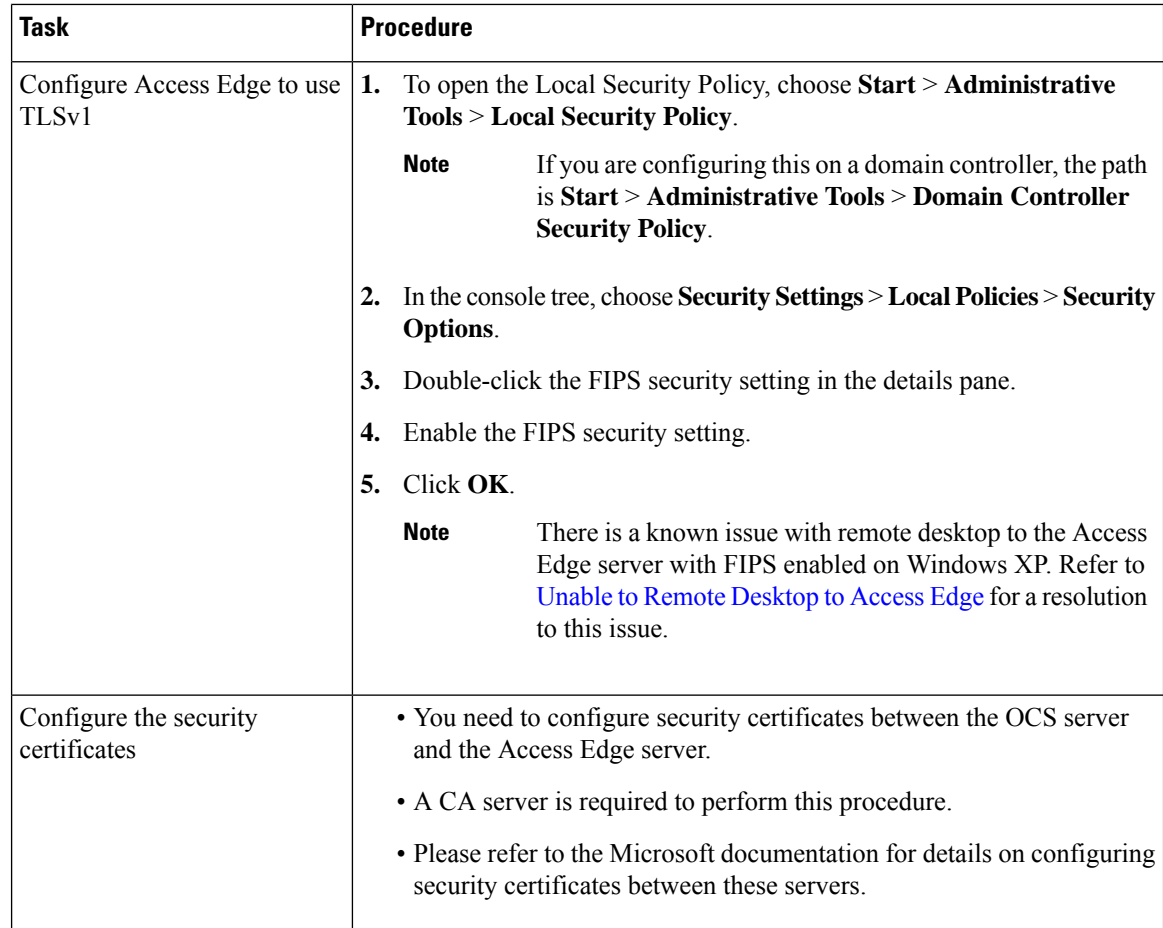

## <span id="page-3-0"></span>**Requirements for SIP Federation with AOL**

## **License Requirements for AOL Federation**

You must order the AOL-FEDERATION SKU license from Cisco to allow you to turn on interdomain federation between the IM and Presence Service and AOL. When you submit this license request, Cisco requests from you the AOL customer routing and contact information described in the later sections of this topic. After Cisco receives your AOL customer routing and contact information, AOL federation between the IM and Presence Service and AOL is turned on.

#### **Related Information -**

AOL Routing Information Requirements

AOL Provisioning Information Requirements

#### **Related Topics**

AOL Routing Information [Requirements](#page-4-0), on page 5 AOL Provisioning Information [Requirements,](#page-4-1) on page 5 Ш

### <span id="page-4-0"></span>**AOL Routing Information Requirements**

When you configure interdomain federation between the IM and Presence Service and AOL SIP Access Gateway, you must provide AOL with the following information.

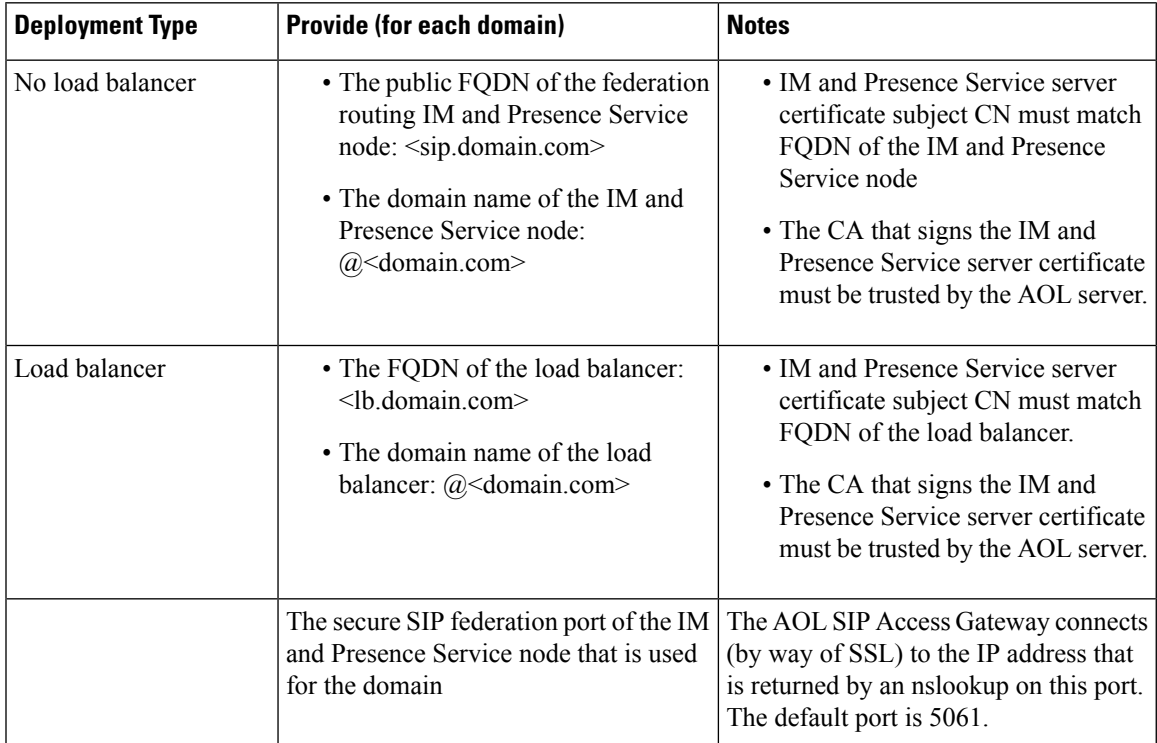

We recommend that you work with your Cisco support representative to provide this information to AOL.

### <span id="page-4-1"></span>**AOL Provisioning Information Requirements**

We recommend that you work with your Cisco support representative to provide the following contact and provisioning information to AOL:

- The name of the enterprise, company or other.
- All local domain names hosted by IM and Presence Service, which are used for federation (for example, companyabc.com, sales-companyabc.com).From Release 10.5(1), you can find a full list of these names on the **Cisco Unified CM IM and Presence Administration** > **Presence Domains** window.
- The publically resolvable FQDN of the IM and Presence Service node that is being used for federation.
- The customer contact details: name, email address, phone number.
- Copy of certificate(s):

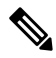

For further information on the required certificates, see AOL Routing Information Requirements. **Note**

- If the certificate is signed by a Certificate Authority, root certificate including the whole chain of certificates of the Certificate Authority must be provided.
- The base 64 encoding of the certificate(s) is required, for example:

#### BEGIN CERTIFICATE-----

MIIGKDCCBRCgAwIBAgIKH5c9LAAIAAGTvjANBgkqhkiG9w0BAQUFADCBizETMBEG CgmSJomT8ixkARkWA2NvbTEZMBcGCgmSJomT8ixkARkWCW1pY3Jvc29mdDEUMBIG..... 6HKfdML7AkWOV0Wiwc8HUb/0iFmfB24jWOnjj3NW15k0tDJXmbSMuAxjZ/2dZ4dA 4zd4FeZvoCzyVglPkoLvA0Z+AJyOkO7/tie4EF3n/kEedaPWimv2TpRrlAP5lBXn tbM82NpEDaSqzg0d4Dswqe7W30CKGgUBYS1fO7xJHSRju719D+H7XivmjvU= -----END CERTIFICATE-----

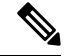

**Note** See, License Requirements for AOL Federation for further information on this process.